## Calcolo Numerico Corso di Laurea in Informatica - Prof. L. D'Amore a.a. 2008/2009

Fitting di dati con matlab

Costruzione, valutazione e rappresentazione, mediante matlab, di un polinomio di migliore approssimazione nel senso dei minimi quadrati.

Procedimento 1 Realizzare un m-file in cui eseguire le seguenti istruzioni:

- 1. Scelta del grado del polinomio di migliore approssimazione nel senso dei minimi quadrati, ad esempio  $n = 1$ ;
- 2. scelta del numero dei nodi, ad es.  $m = 10$ ;
- 3. costruzione del vettore dei **nodi**, ad es.  $x = \begin{bmatrix} 1 : 1 : 10 \end{bmatrix}$ ;
- 4. scelta delle ordinate corrispondenti ai nodi, ad es.

 $y = \begin{bmatrix} 2 & 4 & 6 & 7 & 9 & 10 & 23 & 24 & 48 & 56 \end{bmatrix}$ 

- 5. costruzione del vettore dei punti di valutazione, ad es. xi =  $[0:0.1:10]$ ;
- 6. costruzione del polinomio di grado  $n$ , di migliore approssimazione nel senso dei minimi quadrati:

$$
\mathtt{c1} = \mathtt{polyfit}(x, y, n)
$$

Tale funzione restituisce i coefficienti del polinomio, memorizzati nell'array c1 in ordine di potenze decrescenti;

7. **valutazione** del polinomio nei punti  $xi$ 

$$
\mathtt{yi1} = \mathtt{polyval}(\mathtt{c1},\mathtt{xi});
$$

8. grafico del polinomio costruito e confronto con le coppie  $(x(k), y(k))_{k=1,\dots,m}$ 

$$
\mathtt{plot}(\mathtt{x},\mathtt{y}',\mathtt{g*}',\mathtt{x}\mathtt{i},\mathtt{yi1}',\mathtt{bo}')
$$

- Procedimento 2 Realizzare uno script matlab in cui eseguire le seguenti istruzioni:
	- 1. costruzione della matrice del sistema di equazioni normali, ad es.

$$
\begin{array}{rcl}\na & = & [\text{ones}(m, 1) & x'] \\
c & = & (a') * a\n\end{array}
$$

$$
\mathbf{b} = (\mathbf{a}') * \mathbf{y}'
$$

3. risoluzione del sistema di equazioni normali; vettore dei coefficienti:

 $coeff = c \setminus b$ 

Si osserva che i coefficienti sono determinati secondo l'ordine delle potenze crescenti;

4. inversione dell'ordine delle componenti del vettore dei coefficienti

 $coeff_1 = flipud(coeff)$ 

5. valutazione del polinomio costruito

$$
\mathtt{yi2} = \mathtt{polyval}(\mathtt{coeff}\, \mathtt{fl},\mathtt{xi});
$$

6. rappresentazione grafica e confronto con i risultati ottenuti, mediante la funzione polyfit di matlab, nel Procedimento 1:

> hold on  $plot(xi,yi2,'rx')$

- 7. Quesito: Eserguire una serie di test al variare di n, in particolare ponendo  $n = 1$ ,  $n = 2$ ,  $n < m - 1$ ,  $n = m - 1$ ,  $n > m - 1$ . Quale modello di fitting costruisce la funzione polyfit, in base al grado, n, della funzione che realizza il *fitting* dei dati? (help polyfit)
- Esercizio 1 Se il volume di un campione di gas ideale è tenuto costante allora la sua temperatura  $T$  è una funzione della sua pressione  $p$ :

$$
T(p) = a + bp
$$

• costruire il polinomio di migliore approssimazione nel senso dei minimi quadrati, scegliendone opportunamente il grado in base alla dipendenza della  $T$  dalla variabile indipendente p, a partire dalle seguenti misure:

$$
\begin{array}{c|ccccc}\np & 65 & 75 & 85 & 95 & 105 \\
\hline\nT & -20 & 17 & 42 & 94 & 127\n\end{array}
$$

- Valutare l'affidabilità delle misure  $T_i$  confrontando i valori assunti dal modello di fitting nei nodi, con i valori di T in tabella.
- Motivare la scelta del modello di fitting, ovvero il grado del polinomio di migliore approssimazione, scelto per descrivere i campioni.

Esercizio 2 Assegnati i campioni:

x -4 -2 -1 0 1 3 4 6 y -35.1 15.1 15.9 8.9 .1 .1 21.1 135

si supponga che le ordinate siano generate da una funzione di cui non sia nota l'espressione analitica e che tali valutazioni siano acquisite mediante uno strumento per cui risultino affette da errore, diventando, così :

>> ynoise=y+6\*rand(1,8)

(a) Assumendo che i dati siano le coppie

 $(x(i), ynoise(i))_{i=1,...,8}$ 

- i. calcolare i coefficienti del polinomio p, di terzo grado, che risulti di migliore approssimazione nel senso dei minimi quadrati, specificando la funzione matlab utilizzata;
- ii. calcolare i coefficienti dell'unico polinomio di Lagrange, q, interpolante i nodi assegnati, specificandone il grado e la funzione matlab utilizzata.
- (b) Valutare, in corrispondenza delle ascisse assegnate, i due modelli definiti a partire dai dati perturbati specificando la funzione matlab utilizzata.
- (c) Calcolare, utilizzando matlab, gli errori relativi, in norma infinito, commessi nell'approssimazione delle ordinate  $y = (y_i)_{i=1,\dots,8}$ , non affette da errore, mediante i due modelli:

$$
E_1 = \frac{\|\underline{p} - \underline{y}\|_{\infty}}{\|\underline{y}\|_{\infty}}
$$

$$
E_2 = \frac{\|\underline{q} - \underline{y}\|_{\infty}}{\|\underline{y}\|_{\infty}}
$$

con  $p = (p(x_i))_{i=1,...,8}$  e  $q = (q(x_i))_{i=1,...,8}$ .

- (d) Confrontando gli errori calcolati al punto precedente, quale dei due modelli risulta più attendibile, per il *fitting* dei dati, ovvero per l'approssimazione della funzione che li ha generati? Questo risultato vale in generale?
- Esercizio 3 Sia assegnato un insieme di nodi  $x, x = [1 : 6]$  e di valori corrispondenti:  $y = [10 \quad 5.9 \quad 0.89 \quad -0.14 \quad -1.07 \quad 0.84]$ . Si costruisca un array di punti di valutazione, xi, equispaziati tra 1 e 6 (utilizzare la funzione matlab linspace). Attraverso le istruzioni:

```
>> plot(x,y,'o'); hold on
for i=1:6... % calcolo dei coefficienti del polinomio di grado i
    ... % valutazione in corrispondenza dei punti xi
    yi=polyval(c,xi);
   plot(xi,yi)
end
hold off
```
dedurre il grado del polinomio di migliore approssimazione nel senso dei minimi quadrati che descrive in maniera piu' attendibile i campioni. Verificare l'attendibilit`a dei modelli, attraverso il calcolo degli errori relativi.

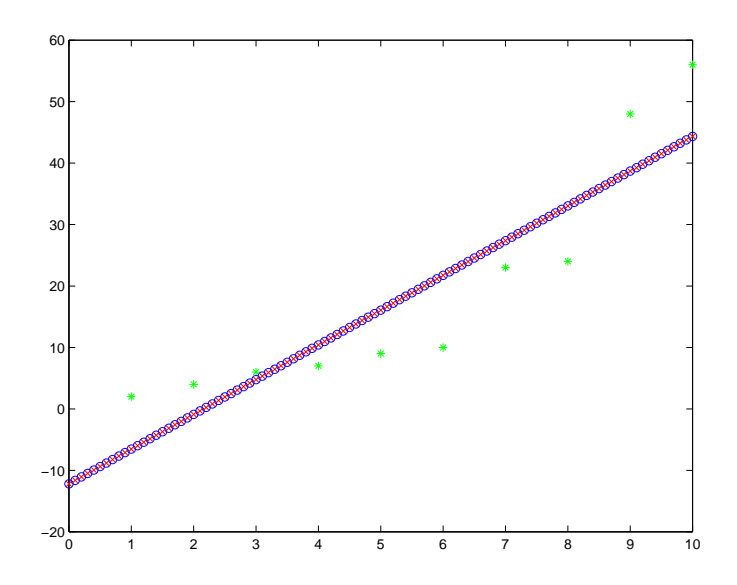

Figura 1: Rette di migliore approssimazione nel senso dei minimi quadrati ((o) e (+)) e confronto con le coppie  $(x(k), y(k))_{k=1,m}$  (\*)